**"fast, portable, SQL II"** international php conference 2005

> Lukas Kahwe Smith smith@pooteeweet.org

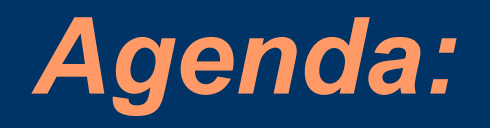

- Joins and Subqueries
- Indexes and Constraints
- Data changes
- Locks
- Optimizer

# *Joins and Subqueries: Nested Loop Joins*

for (each page in outer table)  $\{$ for (each page in inner table)  $\{$ for (each row in outer\_table\_page) { for (each row in inner\_table\_page) { if (join column matches) { pass; } else { fail; } }}}}

# *Joins and Subqueries: Nested Loop Joins*

#### • Conclusion is to make the

- Smaller table the inner table
- Table with a good index the inner table
- Table with more restrictive/expensive WHERE clause outer table
- DBMS will use these principles to decide the join strategie
- If you think you know better put unnecessary restrictions on the table you want as the outer table

# *Joins and Subqueries: Nested Loop Joins*

- For multi column joins add a matching compound index on the inner table
- Use the same data type and size in both tables for the columns in the join
- Encourage use of index order to reduce disk head jumping

 $-$  SELECT  $*$  FROM t1, t2 WHERE  $t1.col1 = t2.col2$ AND  $t1$ .col $1 > 0$ 

#### *Joins and Subqueries: Sort Merge Joins*

}

sort (t1); sort (t2); // <- expensive get first row (t1); get first row (t2); while (rows in tables) { if (join-col in t1 < join-col in t2) get next row (t1); elseif (join-col in t1 > join-col in t2) get next row (t2); elseif (join-col in  $t1 =$  join-col in  $t2$ ) pass; get next row (t1); get next row (t2);

# *Joins and Subqueries: Sort Merge Joins*

- Advantage: one pass reading instead of multi pass with nested-loop joins
- Disadvantage: cost of sorting, requires more RAM, startup overhead
- Perfect if you have a clustered key on the join columns in both DBMS

# *Joins and Subqueries: Hash Joins and Beyond*

- Hash join is a nested loop join where a hash is used on the inner table
- Useful mainly as a fall back for nested loop join and sort merge join
	- No restrictions on large outer table
	- Not a lot of RAM to spare
	- Data is not presorted
	- No indexes

# *Joins and Subqueries: Avoiding Joins*

- Use join indexes, composite tables or materialized views
- Remember constant propagation  $-$  SELECT  $*$  FROM t1, t2 WHERE  $t1$ ,  $col1 = t2$ ,  $col2$ AND  $t1$ .col $1 = 42$
- May transform favorably to  $-$  SELECT  $*$  FROM t1, t2 WHERE  $t1.$ col $1 = 42$ AND  $t1$ .col $2 = 42$

# *Joins and Subqueries: ANSI vs. Old Style Joins*

- ANSI style – SELECT \* FROM t1 JOIN t2 ON  $t1$ .col $1 = t2$ .col $1$
- Old style – SELECT \* FROM t1, t2 WHERE  $t1$ .col $1 = t2$ .col $1$
- Both are equally fast
- But obviously make use of ANSI style to replace old hacks with set operators to "emulate" outer joins

# *Joins and Subqueries: Join Advantages over Subquery*

- Optimizer has more choices – subquery forces a nested-loop
- Multiple WHERE clauses in the outer table can be reordered easier in a join
- Some DBMS can parallelize joins better
- It is possible to have columns from both tables in the select list
- Due to their greater popularity they are used more and therefore optimized more in DBMS

# *Joins and Subqueries: Subquery Advantages over Join*

- One (outer table) to many (inner table) relations benefit from the ability to break out early
- Column type mismatches are less costly
- Only recently more DBMS are getting the ability to join in UPDATE
- They read more easily as they are "modular"

# *Joins and Subqueries: Subquery Optimizations*

- Subqueries work in-to-out or out-to-in
- Add DISTINCT to query inside the IN to get rid of duplicates and to get presort
- Transform UNION to double IN query
- Transform NOT IN to EXCEPT.
- Transform double IN subqueries to the same table to a "row subquery"
- Merge multiple subqueries into one
- Replace  $_{1}$  > ALL" with  $_{1}$  > ANY" with a MAX() in the subquery to use index

# *Indexes and Constraints: General Tips*

- Critical for performance is the number of layers in the btree not the size
	- Rebuild if a number of rows equivalent 5% of all rows was added or changed
	- Prefer non volatile columns for indexing
	- Use bitmap indexes for large, static data
	- Clustered indexes cause rows to be stored in order of the clustered key
- Recent DBMS versions increasingly are able to use multiple indexes per query
- Most RDBMS allow forcing index use

# *Indexes and Constraints: Compound Indexes*

- Put up to 5 columns in compound index
- Put the most used and most selective column first
	- This implies a single column index on the first column in the compound index
- Put columns in the query in the same order as in the index

# *Indexes and Constraints: Covering Indexes*

- DBMS will use a covering index to fetch data instead of the table when possible
- Are not used in joins or groupings
- If you do not care about NULL and the name column is indexed – SELECT name FROM t1 ORDER BY name
- May transform favorably to – SELECT name FROM t1 WHERE name > " ORDER BY name

# *Indexes and Constraints: Constraints*

- Define a FOREIGN KEY constraint with the same data type, column size and name as the PRIMARY KEY it references
- PRIMARY KEY and UNIQUE usually imply an index but FOREIGN KEY does not – Do not create redundant indexes
- Optimizer will use additional information about uniqueness or storage order
- TRIGGER are expensive, syntax varies, react only to explicit data changes

#### *Data Changes: INSERT*

- Make use of DEFAULT values where possible to cut down on network traffic
- Put primary or unique columns first
- Make use of bulk inserting syntax
- Consider disabling CONTRAINTS during bulk changes
- Update your statistics during low traffic

# *Data Changes: UPDATE*

- Put most likely to fail SET clause left
- Add a redundant WHERE to speed things up when no change is required  $-$  UPDATE t1 SET col1 = 1
- May transform favorably to  $-$  UPDATE t1 SET col1 = 1 WHERE col1 <> 1
- Use CASE to merge two UPDATE statements on the same column
- Consider moving columns to one table if they need to updated in sequence often

# *Data Changes: DELETE*

- Use TRUNCATE (or DROP TABLE) to remove all rows from a table
- Put DELETE before UPDATE and INSERT to reduce risk of page shifts
- Or more generally put shrinking data changes before expanding data changes

# *Data Changes: Transactions*

- Set auto commit on for single statement transactions
- Put the statements that are likely to fail at the start of the transaction, especially if the ROLLBACK will likely be expensive
- ROLLBACK is usually more expensive than COMMIT

# *Locks: Introduction*

#### • Shared locks: reading – N shared locks may coexist

• Update locks: reading + planned update – N shared locks may coexist with one update lock

#### • Exclusive locks: writing

- One exclusive lock may not coexist with any other lock
- Granularity may be database, table, page, row (and a few others)
- Lock granularity may get escalated up

## *Locks: Isolation Levels*

#### • READ UNCOMMITED – no locks

- READ COMMITED (common default) – may release lock before transaction end
- REPEATABLE READ (common default) – may not release lock before transaction end
- SERIALIZEABLE
	- concurrent transactions behave as of executed in sequence

# *Locks: Deadlocks*

- Deadlock is when multiple transactions wait for one another to release locks
	- Use READ ONLY and FOR UPDATE
	- Escalate locks early in the transaction with dummy UPDATE or LOCK statement
	- Access tables in the same order in all transactions
	- Split transactions up as much as possible
	- Do validation and computation in the client before starting a transaction

# *Locks: Multi Version Concurrency Control*

- Keep copy of modified data around until all transactions have ended that started before the change occured
	- PostGreSQL appends (use VACUUM)
	- Oracle, MySQL, Interbase/Firebird overwrite
- This effectively evades locking readers
- Emulate using optimistic locking
	- Locks at commit time
	- Add unique "transaction id" to row id
	- Reads will work but UPDATEs will fail if someone else has changed the data

## *Retrieving Data II: Rule-based vs. Cost-based*

- Rule-based optimizers use non volatile data and fixed assumptions
- Cost-based optimizers additionally use table statistics and other volatile data
	- Everybody claims to be cost-based
	- Biggest advantage for cost-based optimizers is for joins
- Statistics may change over time
	- Use ANALYZE, OPTIMIZE, VACUUM or some other RDBMS specific command to keep tables in mint condition

#### *References:*

#### • These slides

- http://pooteeweet.org/files/phpconf05/fast \_portable\_SQL\_II.pdf
- "SQL Performance Tuning" by Peter Gulutzan and Trudy Pelzer
- Benchmarking and Profiling
	- http://dev.mysql.com/techresources/articles/pro-mysql-ch6.pdf
- SQL Syntax Tips
	- http://troels.arvin.dk/db/DBMS/

Thank you for listening .. Comments? Questions?

smith@pooteeweet.org